## **Control Commands**

Model No. PT-REQ12

 PT-FEQ120C PT-REQ10 PT-FEQ100C PT-REQ80 PT-FEQ080C

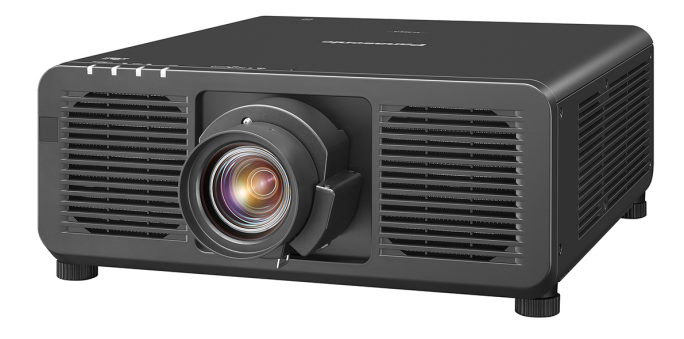

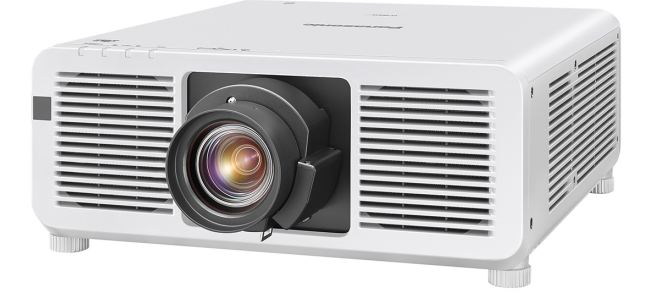

・有关串行控制命令的格式、限制事项、连接方法以及其他详情、请参阅各机型的使用说明书。 ・Please refer to the Operating Instructions for the serial command format, limitations, connectionand other details. ・シリアルコマンドのフォーマット、制限事項、接続方法およびその他詳細につきましては、 各モデルの取扱説明書をご覧ください。

## **Panasonic**

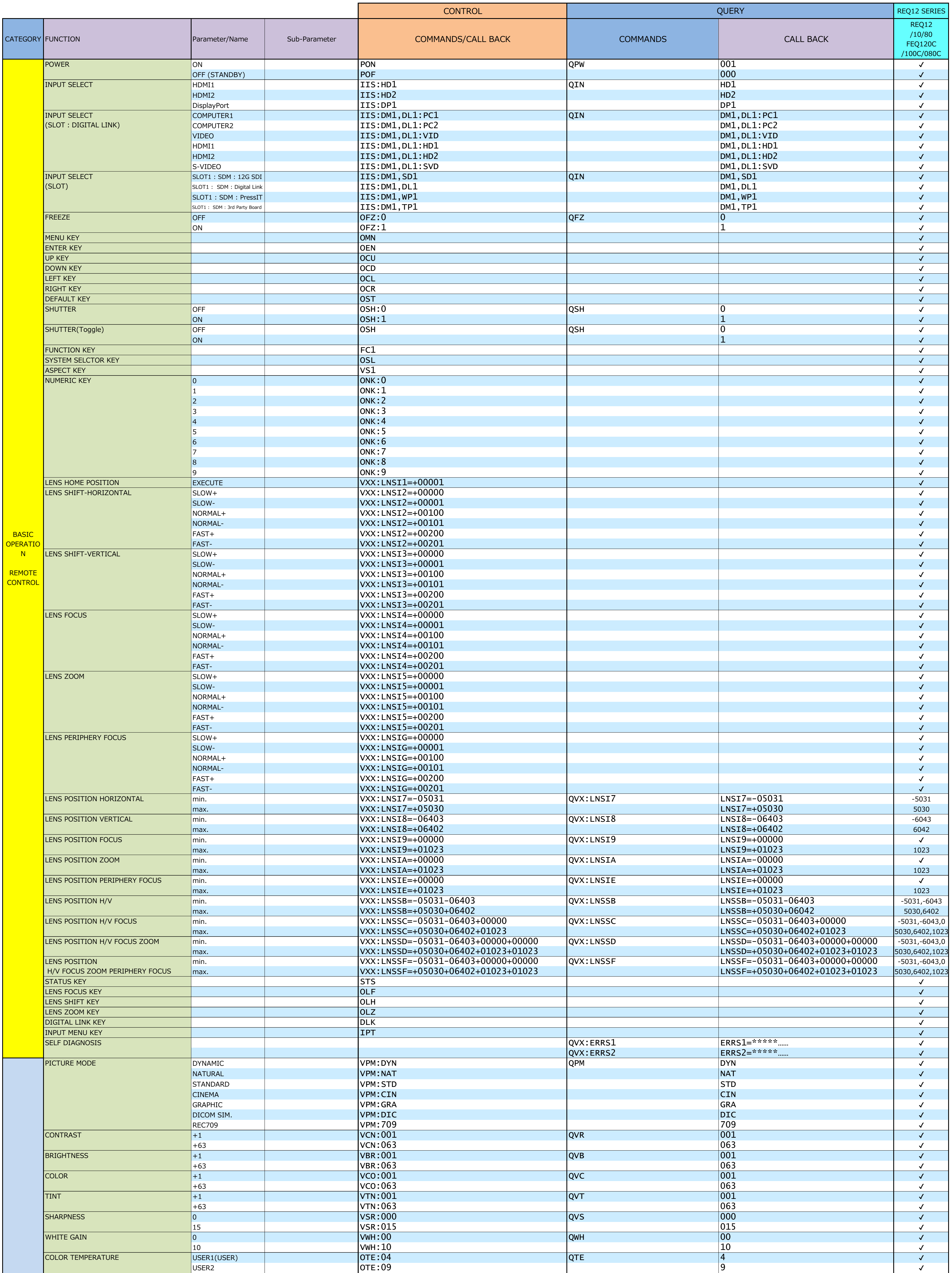

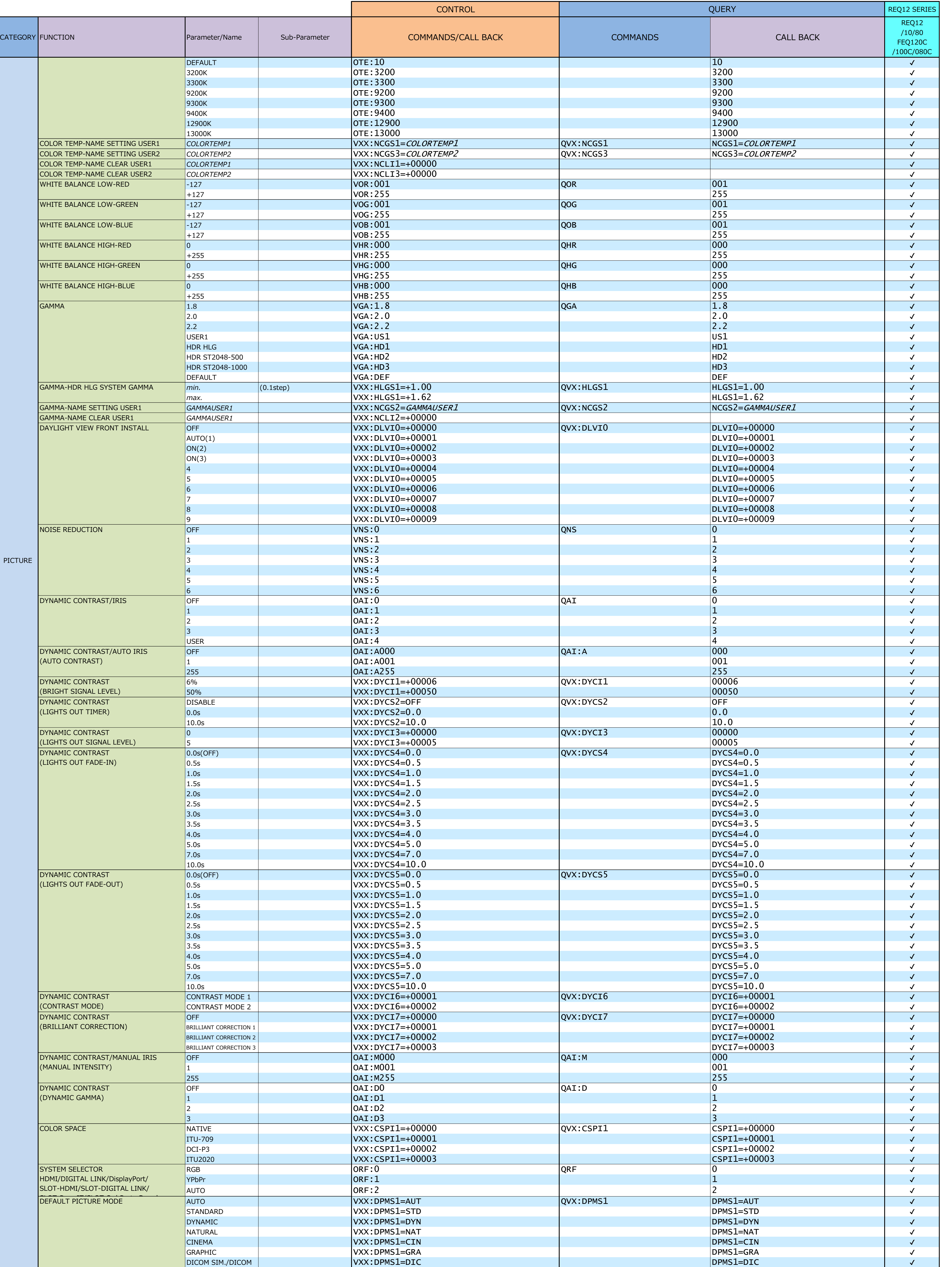

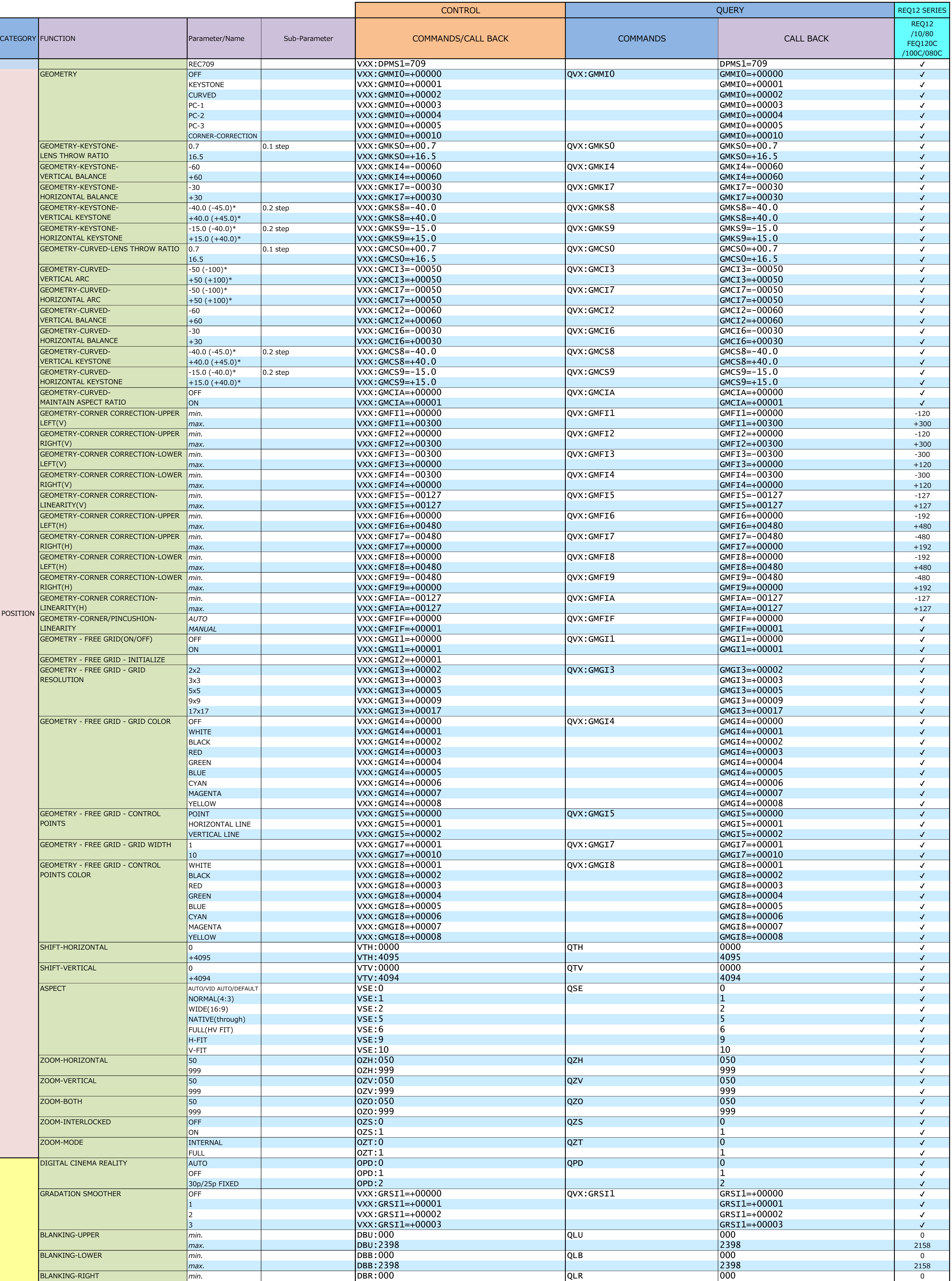

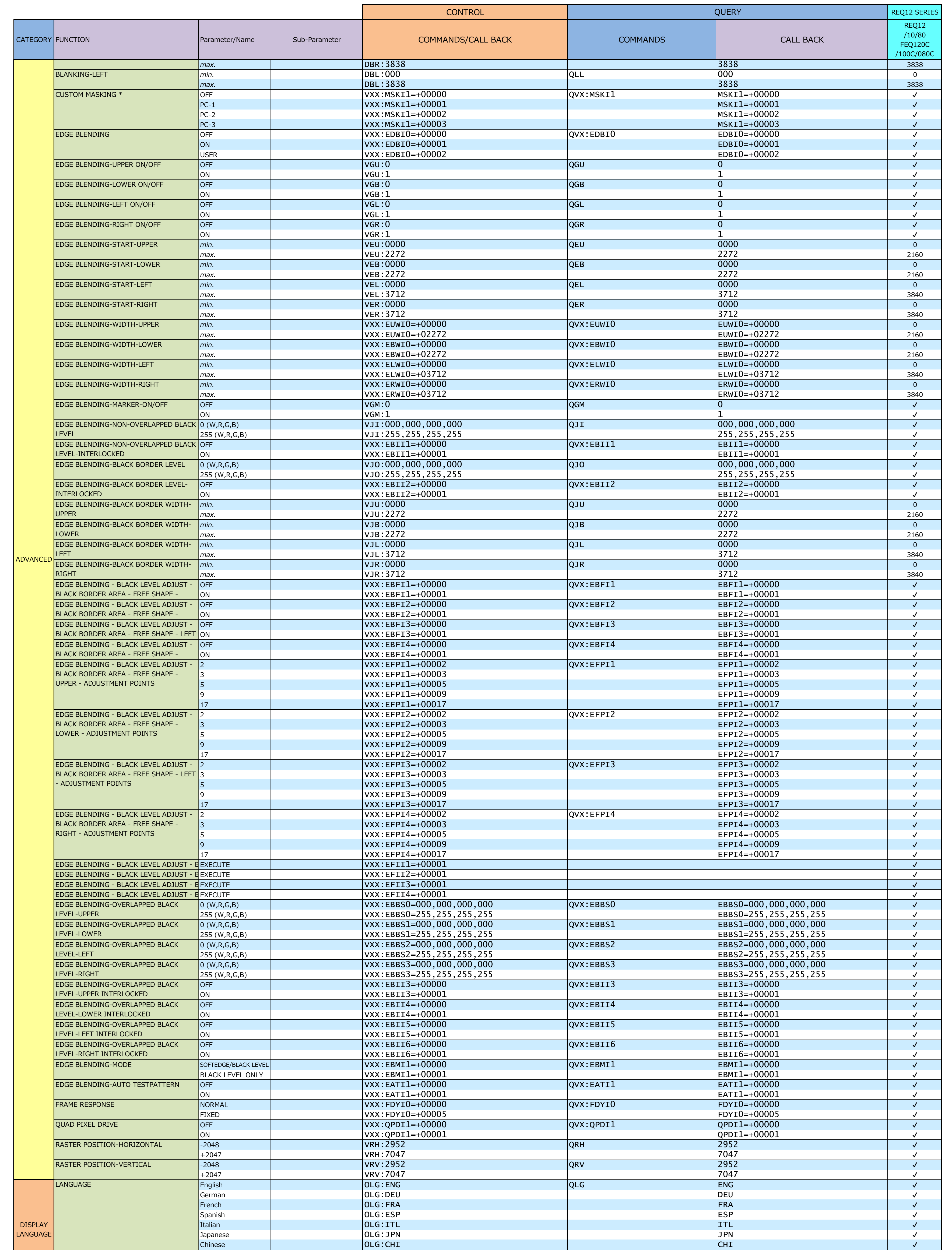

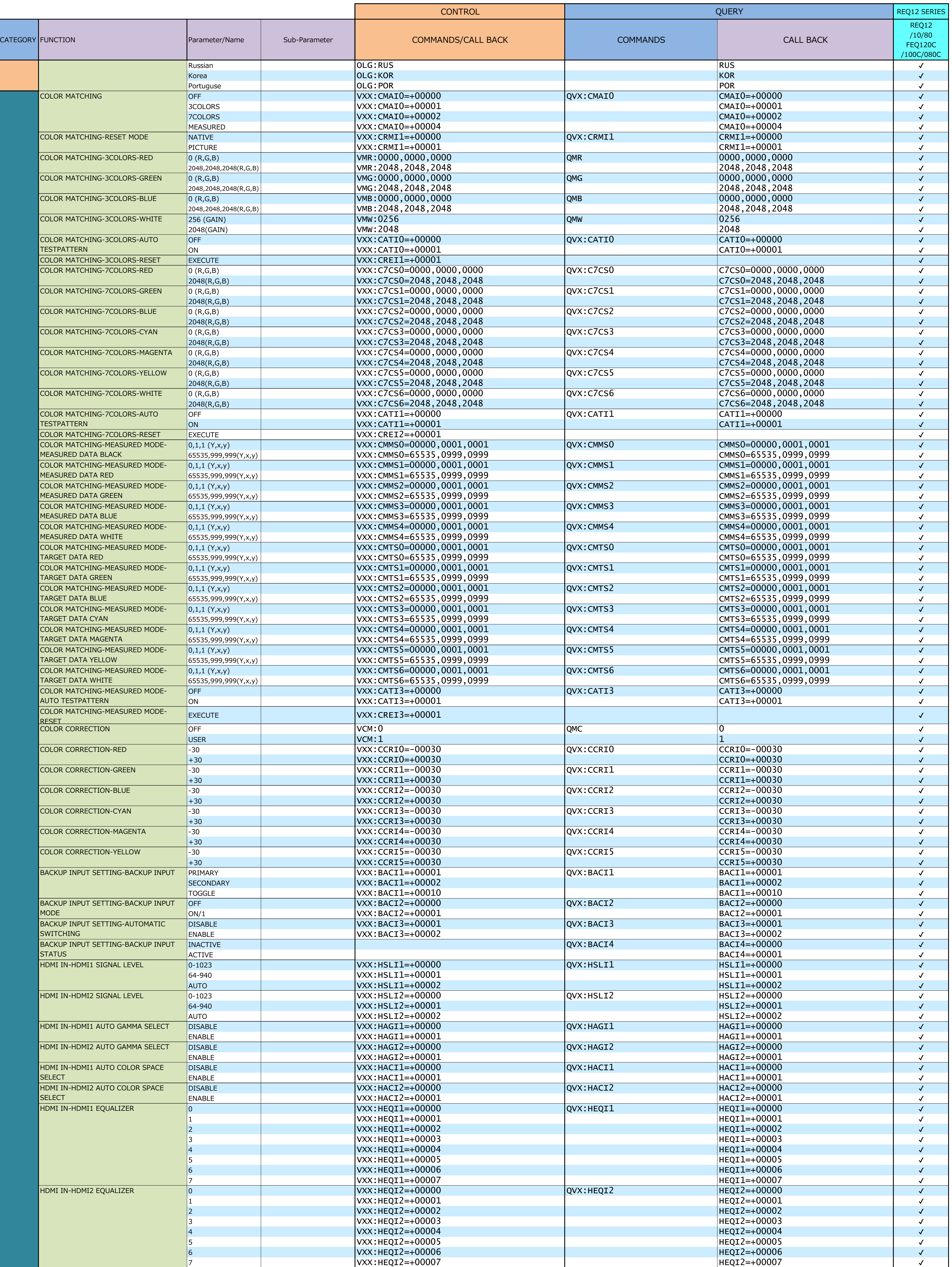

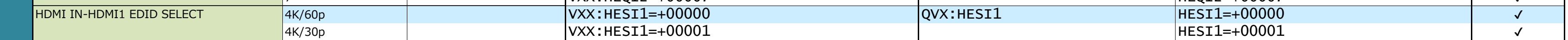

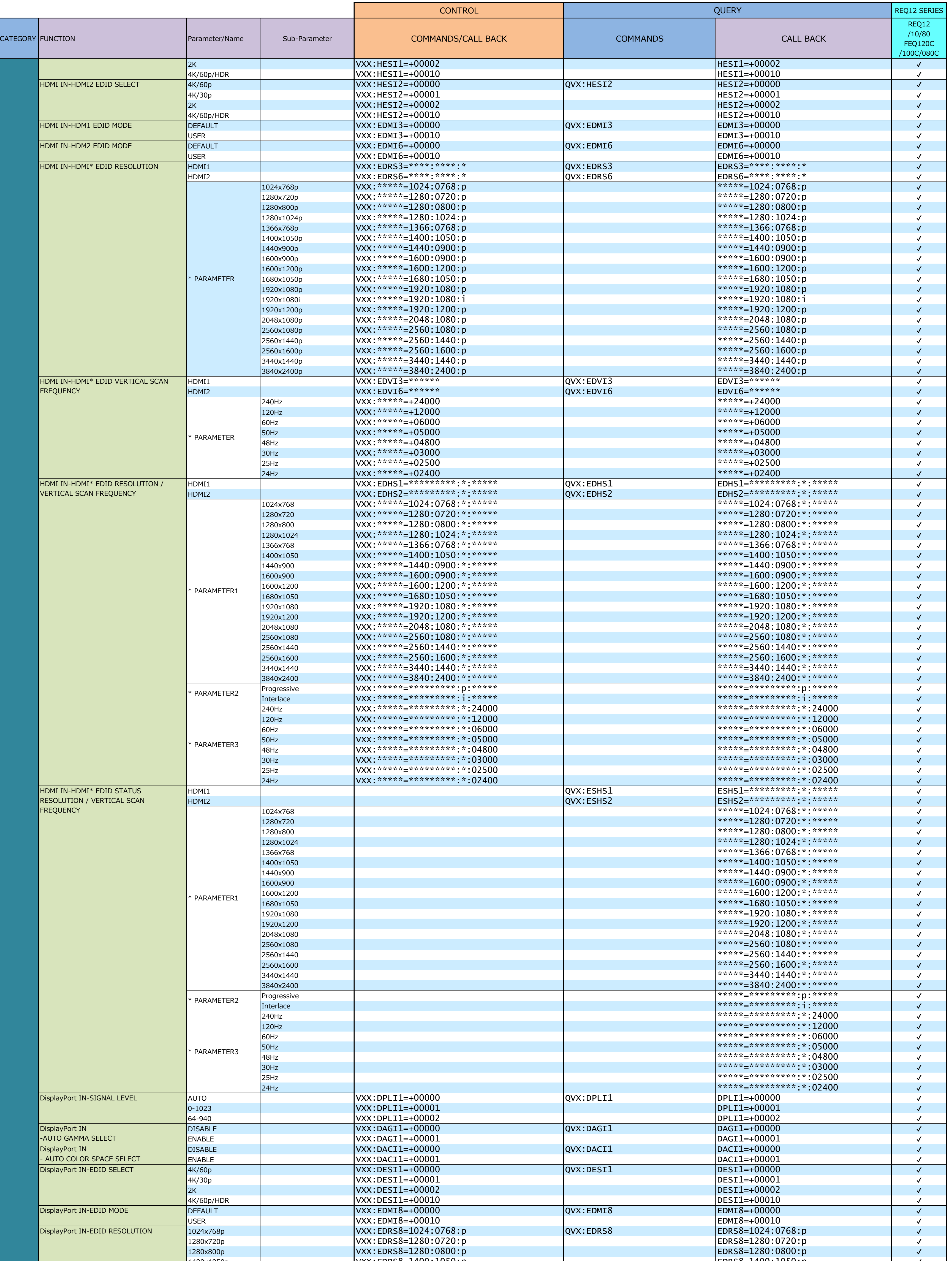

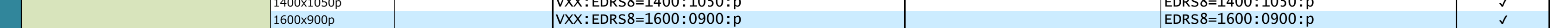

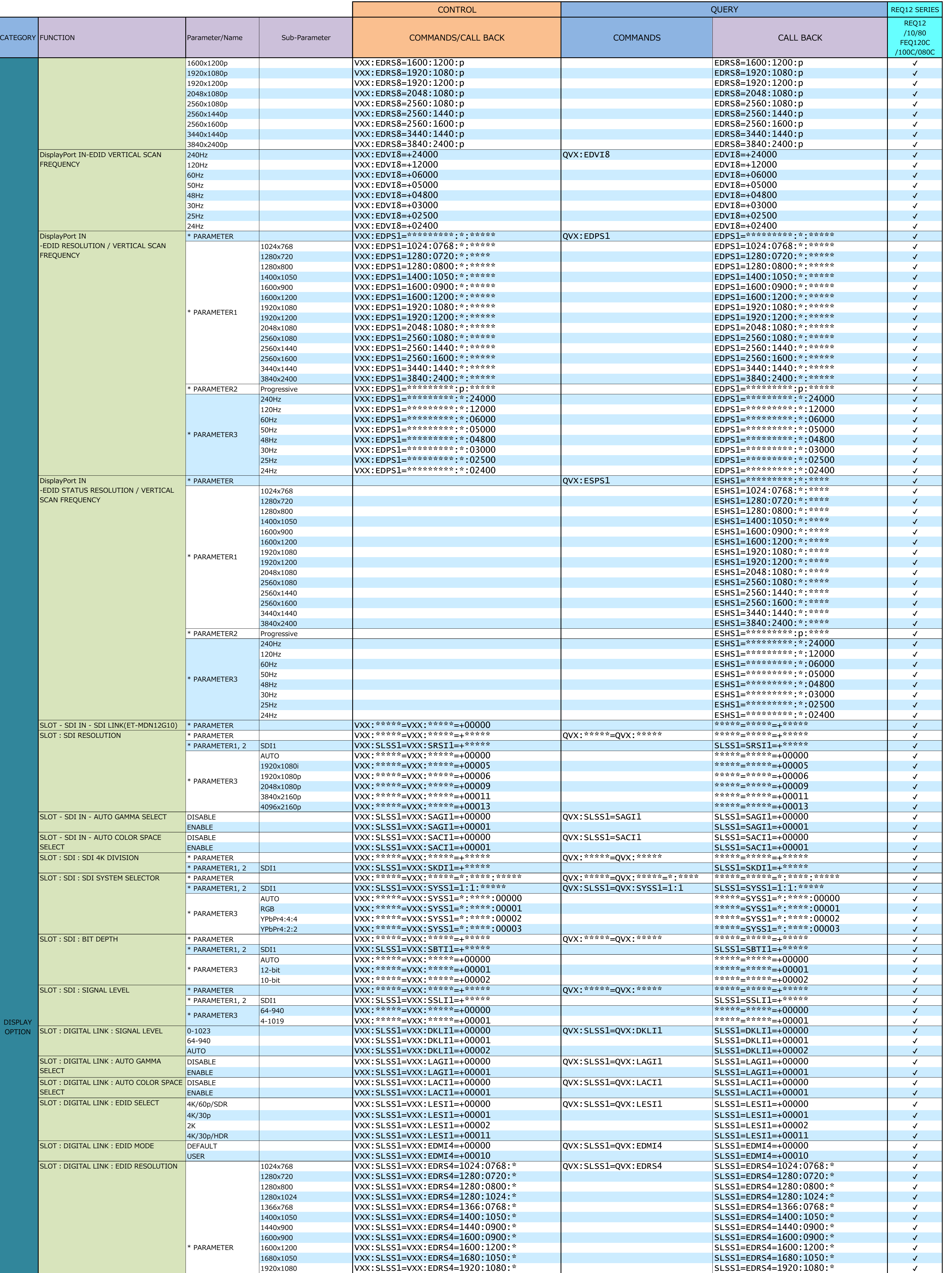

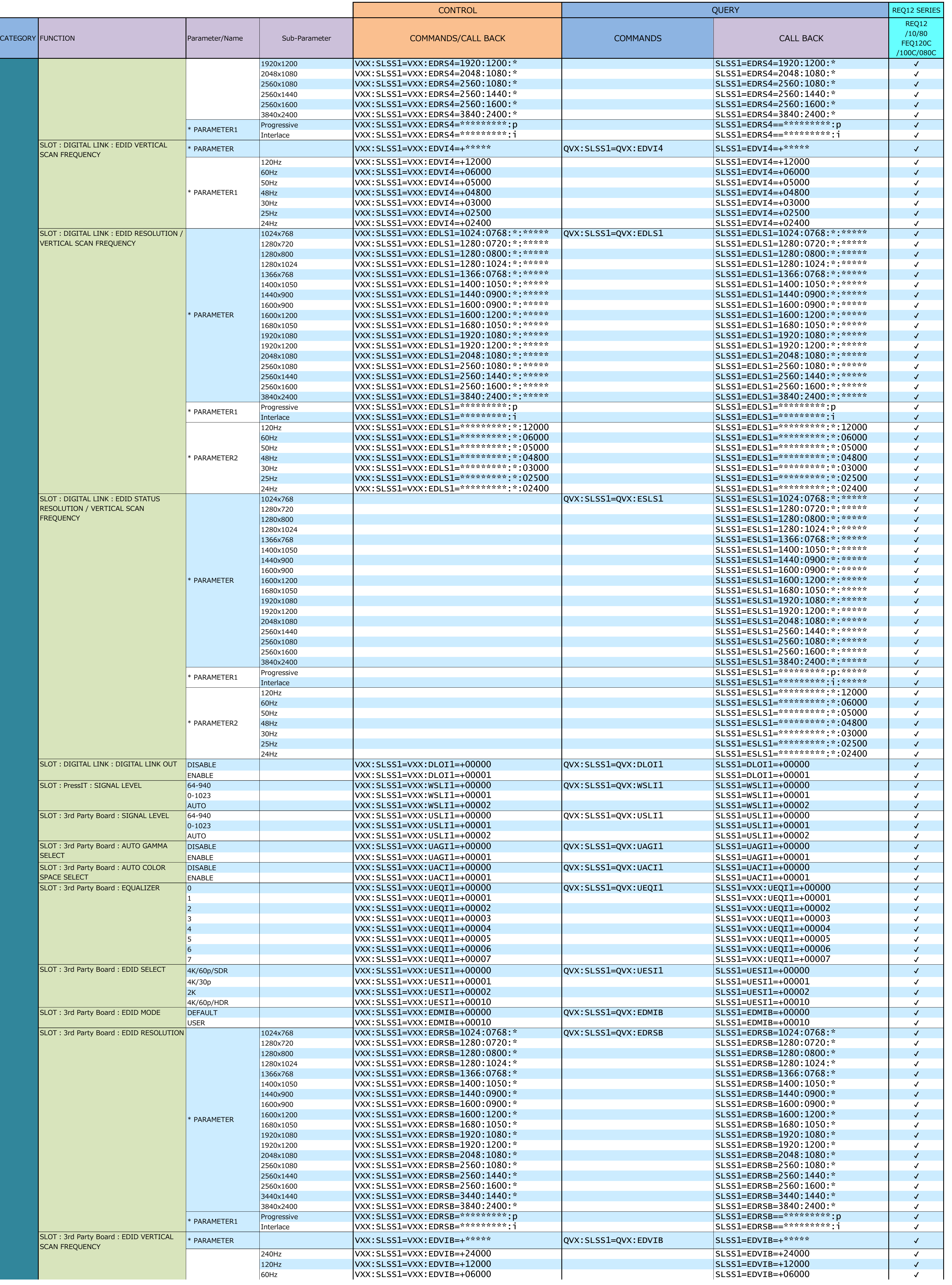

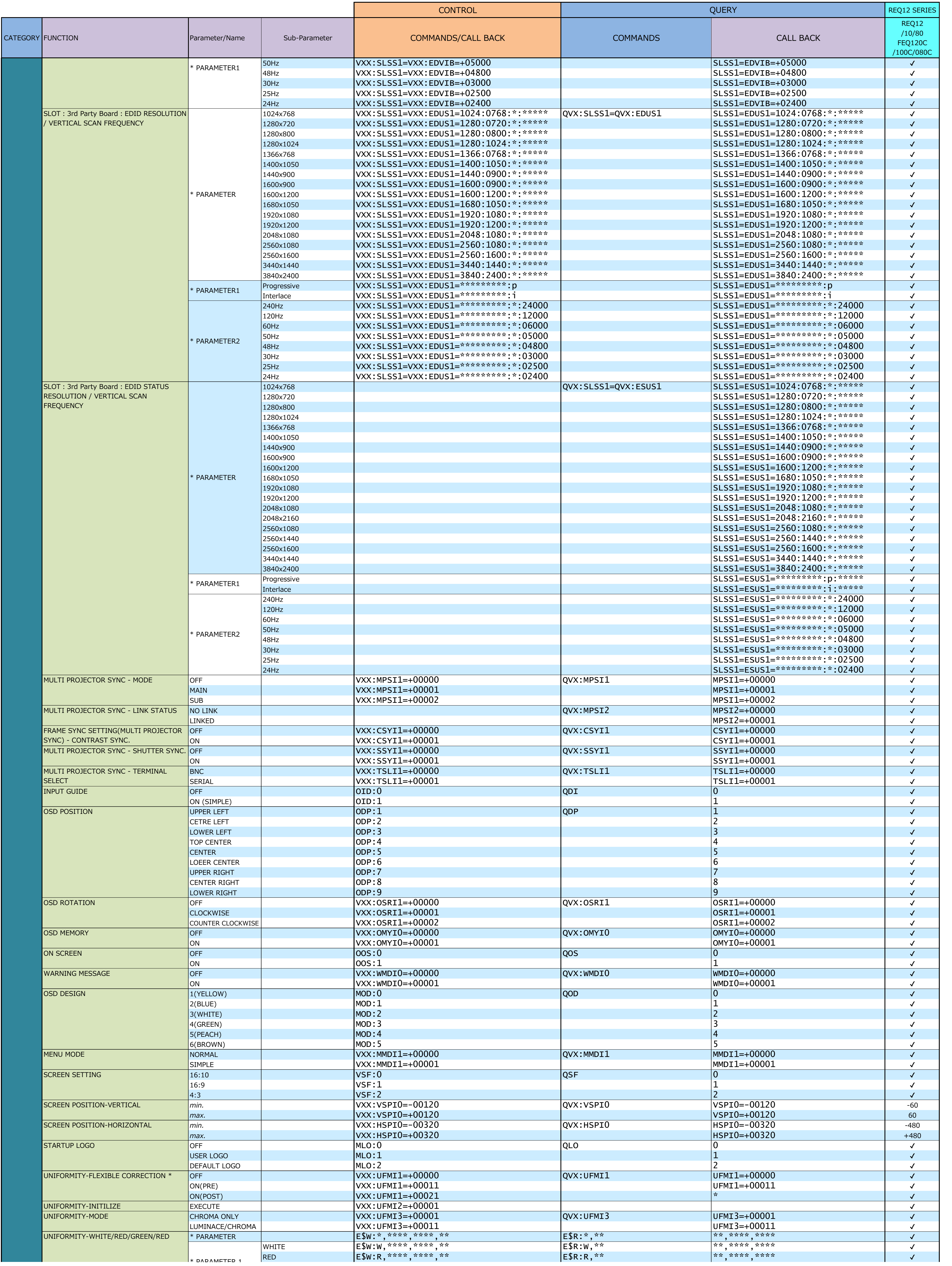

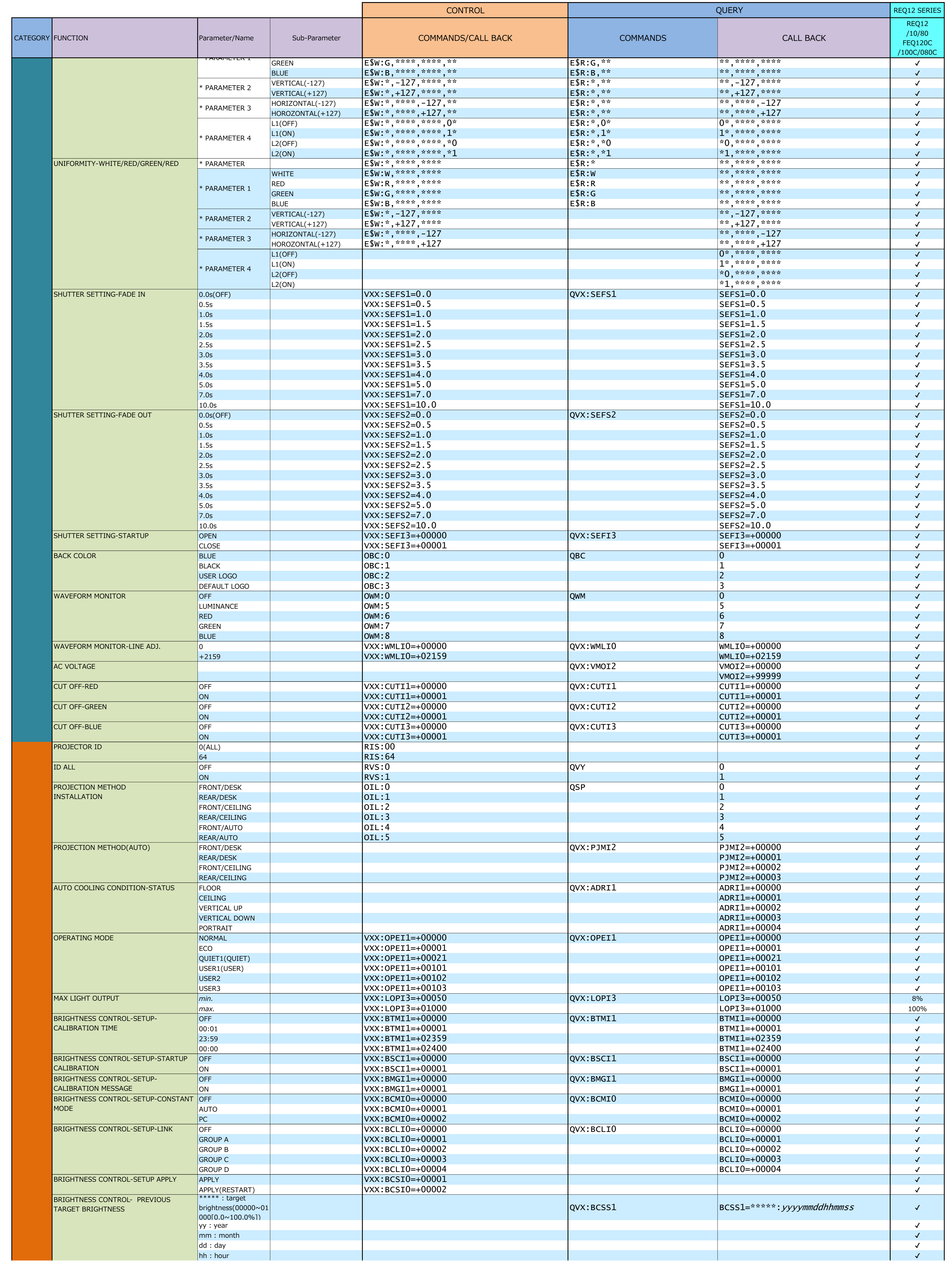

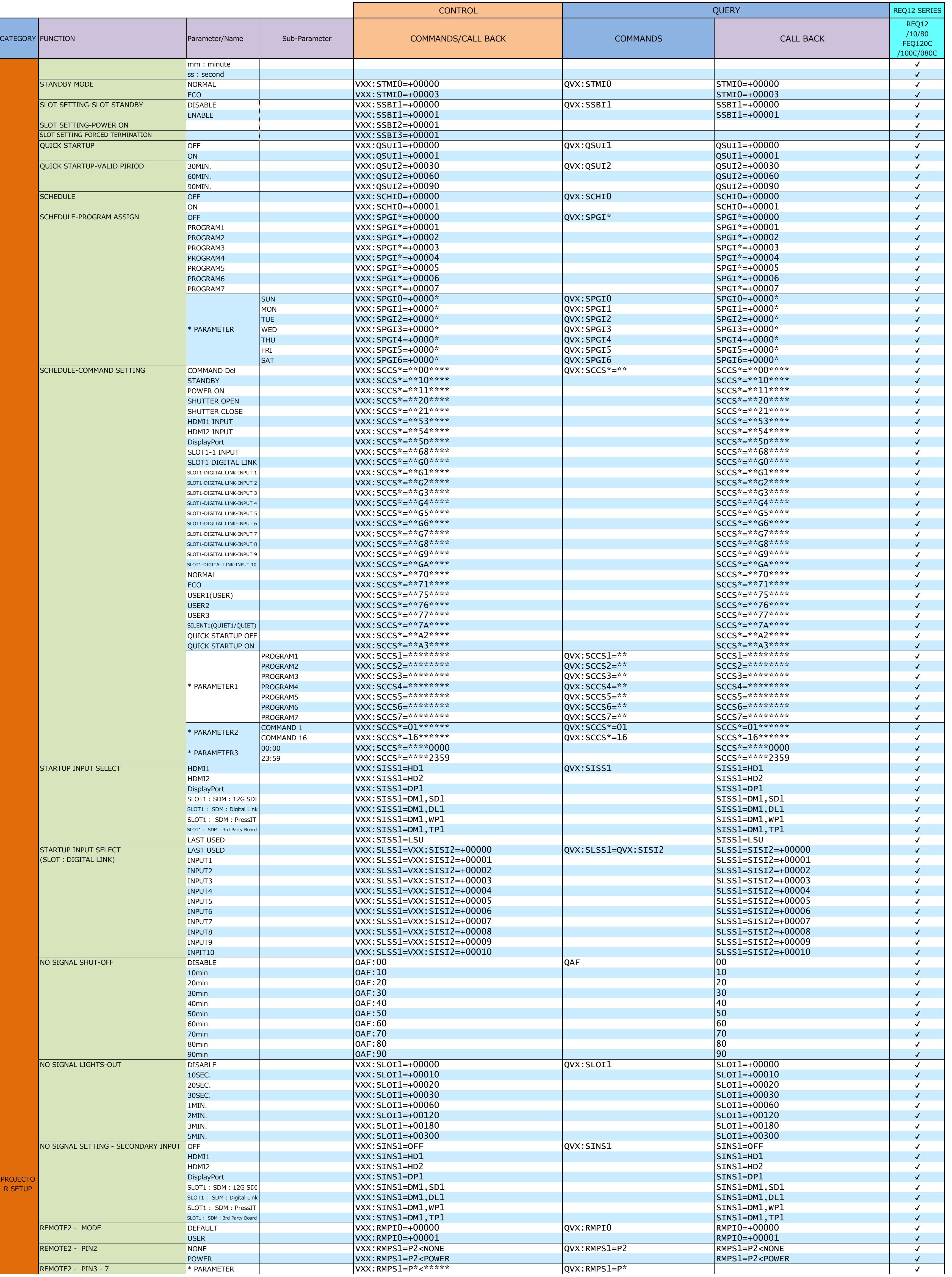

![](_page_12_Picture_1178.jpeg)

![](_page_13_Picture_1257.jpeg)

![](_page_13_Picture_1258.jpeg)

![](_page_14_Picture_211.jpeg)

Note: The commands or parameters with "\*" shows avalable commands or parameters for the projector which has been activated by the Upgrade Kit.